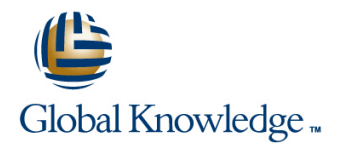

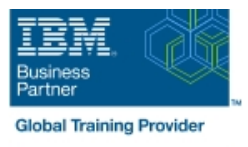

# **Control Language Programming for IBM i**

## **Duration: 4 Days Course Code: OL20G**

#### Overview:

Hands-on course for iSeries students who intend to write Control Language programs to simplify server management and make effective use of system resources.

Ē.

r

п

#### Target Audience:

Application programmers, systems programmers and others who have a need to write Control Language programs.

#### Objectives:

- After completing this course, students should be able to
- Create CL programs to simplify system management tasks **Create user-defined commands with and without parameters**
- ÷
- Code CL statements for arithmetic, relational and logical Create a Control Language program that processes a database file expressions
- Ē.
- Use the interactive source debugging facilities of STRDBG executes asynchronously from other jobs
- Create and invoke a program that is activated periodically and

### Prerequisites:

Before taking this course, students should be able to:

- Perform basic system operations
- $\blacksquare$  Issue the appropriate commands to send inquiry and information messages
- Use DDS and the host-base toolset (PDM, SEU, SDA) to create physical, logical, and display files
- Describe basic iSeries work management
- Create a library, output queue and a job description

## Content:

- **Program variable definition and use.** Program variable definition and use. Program variable definition and use.
- 
- 
- 
- 
- 
- Selective command parameter prompting. Selective command parameter Selective command parameter prompting.
- 
- 
- 
- 
- Correcting programs with source debug. Message handling : Correcting programs with source debug.
- 
- 
- 
- **Program variable definition and use.** line Program variable definition and use.
- 
- Conditional processing.  $\Box$  Built-in functions  $\Box$  Conditional processing.
- CALL/RETURN and parameter passing. Conditional processing. CALL/RETURN and parameter passing.
- 
- Display and database file handling. **Detect on the State Conversion.** Display and database file handling.
- Selective command parameter prompting. Display and database file handling. Selective command parameter prompting.
- Data Area and Data Queue manipulation. Selective command parameter **Data Area and Data Queue manipulation.**
- 
- 
- 
- Correcting programs with source debug. Using system values. Correcting programs with source debug.
- Never-ending batch programs. Music and Message handling : Never-ending batch programs.
- 
- 
- **Program variable definition and use.** Program variable definition and use.
- **Built-in functions and a set of the Built-in functions** and a set of the Built-in functions and a set of the Built-in functions and a set of the Built-in functions and a set of the Built-in functions and a set of the Buil
- 
- CALL/RETURN and parameter passing. **Built-in functions** CALL/RETURN and parameter passing.
- 
- 
- Selective command parameter prompting. Date conversion. Selective command parameter prompting.
- Data Area and Data Queue manipulation. **Display and database file handling.** Data Area and Data Queue manipulation.
- Retrieve ; change job/user attributes. Selective command parameter **Retrieve ; change job/user attributes.**
- Using system values. **prompting.** prompting. The system values is a system values.
- 
- Correcting programs with source debug. Retrieve ; change job/user attributes. Correcting programs with source debug.
- Never-ending batch programs. Never-ending batch programs.
- User-defined commands. Message handling : User-defined commands.
- 
- **Program variable definition and use.** Program variable definition and use.
- **Built-in functions Built-in functions Built-in functions**
- **Conditional processing. and increase of Conditional processing. and increase of Conditional processing.**
- CALL/RETURN and parameter passing. Program variable definition and use. CALL/RETURN and parameter passing.
- Date conversion. **Built-in functions** Date conversion.
- Display and database file handling. **Display and database file handling.** Display and database file handling.
- Selective command parameter prompting. CALL/RETURN and parameter passing. Selective command parameter prompting.
- Data Area and Data Queue manipulation. **De Date conversion.** Date **Data Area and Data Area and Data Queue manipulation.**
- 
- **Built-in functions** Built-in functions **Built-in functions** Built-in functions **Built-in functions**

line line line

- Conditional processing. Conditional processing. Conditional processing. Conditional processing.
- CALL/RETURN and parameter passing.  $\Box$  CALL/RETURN and parameter passing.  $\Box$  CALL/RETURN and parameter passing.
- Date conversion.  $\Box$  Date conversion.  $\Box$  Date conversion.  $\Box$  Date conversion.
- Display and database file handling. **Display and database file handling. Display and database file handling.**
- Data Area and Data Queue manipulation. prompting. prompting. Data Area and Data Queue manipulation.
- Retrieve ; change job/user attributes. Data Area and Data Queue manipulation. Retrieve ; change job/user attributes.
- Using system values. <br>■ Using system values. In the state of the Retrieve ; change job/user attributes. In Using system values.
- Message handling : New York School and Message handling : Nessage handling : Nessage handling :
	-
- Never-ending batch programs. Correcting programs with source debug. Never-ending batch programs.
- User-defined commands. Never-ending batch programs. Never-ending batch programs.
- Compiler options. The Compiler options. The User-defined commands. The Compiler options.
	- Compiler options.
- **Built-in functions Program variable definition and use.** Built-in functions **Program variable definition and use.** 
	-

line line

- 
- Date conversion. The CALL/RETURN and parameter passing. Date conversion.
	-
	-
- **Retrieve**; change job/user attributes. prompting. prompting. Retrieve ; change job/user attributes.
- Using system values. **Data Area and Data Queue manipulation.** Using system values.
- Message handling : Nessage handling : Nessage handling : Nessage handling : Nessage handling : Nessage handling :
	-
	-
- User-defined commands. Correcting programs with source debug. User-defined commands.
- Compiler options. Never-ending batch programs.
	- User-defined commands.
	- Compiler options.

line line

- **Conditional processing.** Program variable definition and use. **Conditional processing.** Conditional processing.
	-
- Date conversion. Conditional processing. Conditional processing.
- Display and database file handling. **Display and parameter passing. Display and database file handling. Display and database file handling.** 
	-
	-
	-
	-
- Message handling : **Data Area and Data Queue manipulation.** Message handling :
	-
	-
	-
- Compiler options. Compiler options.

OL20G www.globalknowledge.com/en-eg/ training@globalknowledge.com.eg 00 20 (0) 2 2269 1982 or

16142

- Never-ending batch programs.
- User-defined commands.
- **Compiler options.**
- 
- Using system values. Selective command parameter **USING System values.** Selective command parameter **USING System values.**
- Message handling : example of the prompting in the prompting in the message handling : and  $\blacksquare$  Message handling :
- 
- 
- User-defined commands. **USE** Using system values. **USE** User-defined commands.
- 
- **Program variable definition and use.** Program variable definition and use. Program variable definition and use.
- Built-in functions Built-in functions
- Conditional processing. 
Conditional processing.
- **CALL/RETURN and parameter passing.** line CALL/RETURN and parameter passing.
- 
- Display and database file handling. **Built-in functions** Display and database file handling.
- 
- 
- 
- 
- 
- Correcting programs with source debug. prompting. prompting. The correcting programs with source debug.
- 
- 
- 
- -
- Correcting programs with source debug. | Data Area and Data Queue manipulation. | Correcting programs with source debug.
- Never-ending batch programs. Retrieve ; change job/user attributes. Never-ending batch programs.
	-
- Compiler options. Message handling : Compiler options.
	- Correcting programs with source debug.
	- Never-ending batch programs.
	- $\blacksquare$  User-defined commands.
	-
- Date conversion. **Program variable definition and use.** Date conversion.
	-
	-
	-
	-
- Using system values. **Display and database file handling.** Display and database file handling. **Using system values.**  $\blacksquare$  Message handling :  $\blacksquare$  Selective command parameter  $\blacksquare$  Message handling :
	-
- Never-ending batch programs. Data Area and Data Queue manipulation. Never-ending batch programs.
- User-defined commands. <br>■ User-defined commands. Retrieve ; change job/user attributes. User-defined commands.
- Compiler options. The Compiler options. The Using system values. The Compiler options.
	- Message handling :
	- Correcting programs with source debug.
	- Never-ending batch programs.
	- User-defined commands.
	- Compiler options.
- Retrieve ; change job/user attributes. | Display and database file handling. | Retrieve ; change job/user attributes.
	-
	-
	-
	-
	-
	-
	-
	-
	-
	-
	-
	-
- Selective command parameter prompting. Conditional processing. Selective command parameter prompting.
- Data Area and Data Queue manipulation. CALL/RETURN and parameter passing. Data Area and Data Queue manipulation.
- Retrieve ; change job/user attributes. Date conversion. Date conversion. Retrieve ; change job/user attributes.
	-
	-
	-
	-
	-
	-

## Further Information:

For More information, or to book your course, please call us on 00 20 (0) 2 2269 1982 or 16142

training@globalknowledge.com.eg

[www.globalknowledge.com/en-eg/](http://www.globalknowledge.com/en-eg/)

Global Knowledge, 16 Moustafa Refaat St. Block 1137, Sheraton Buildings, Heliopolis, Cairo